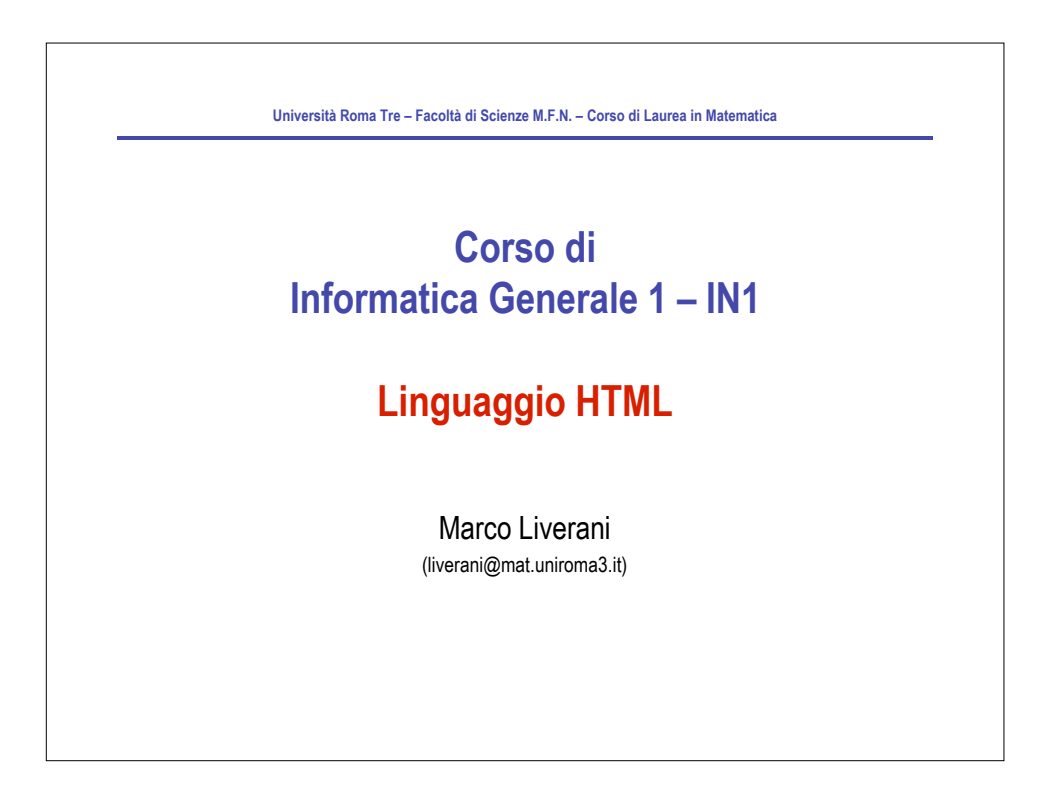

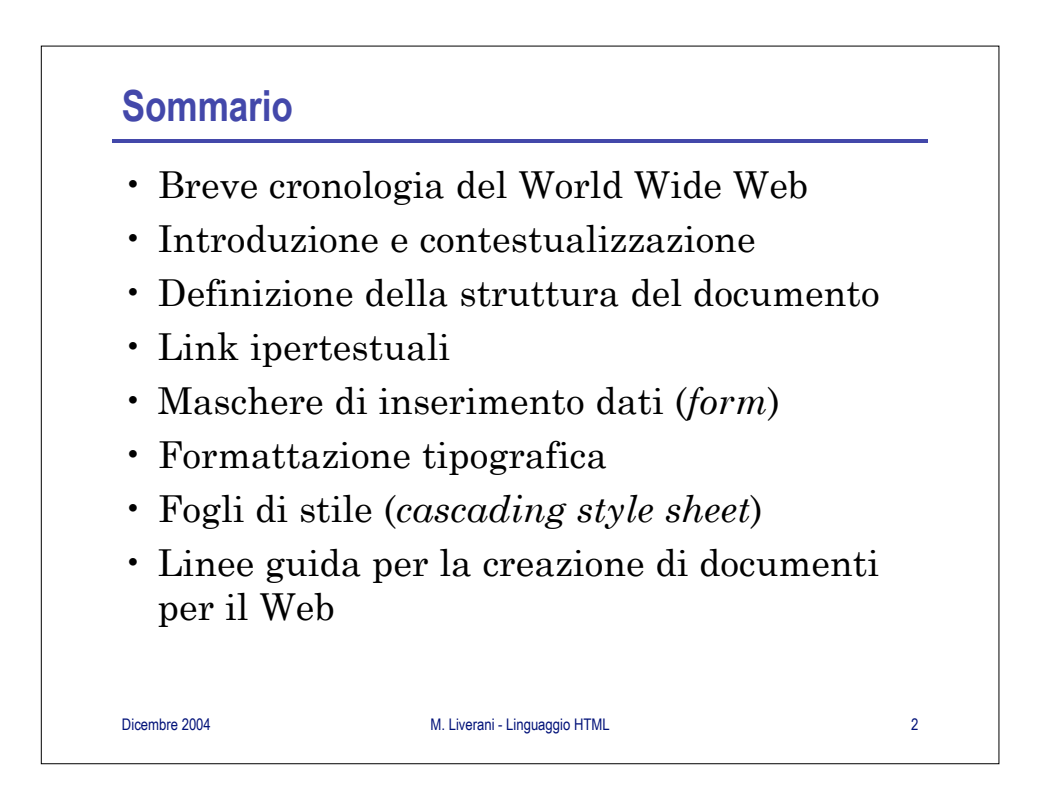

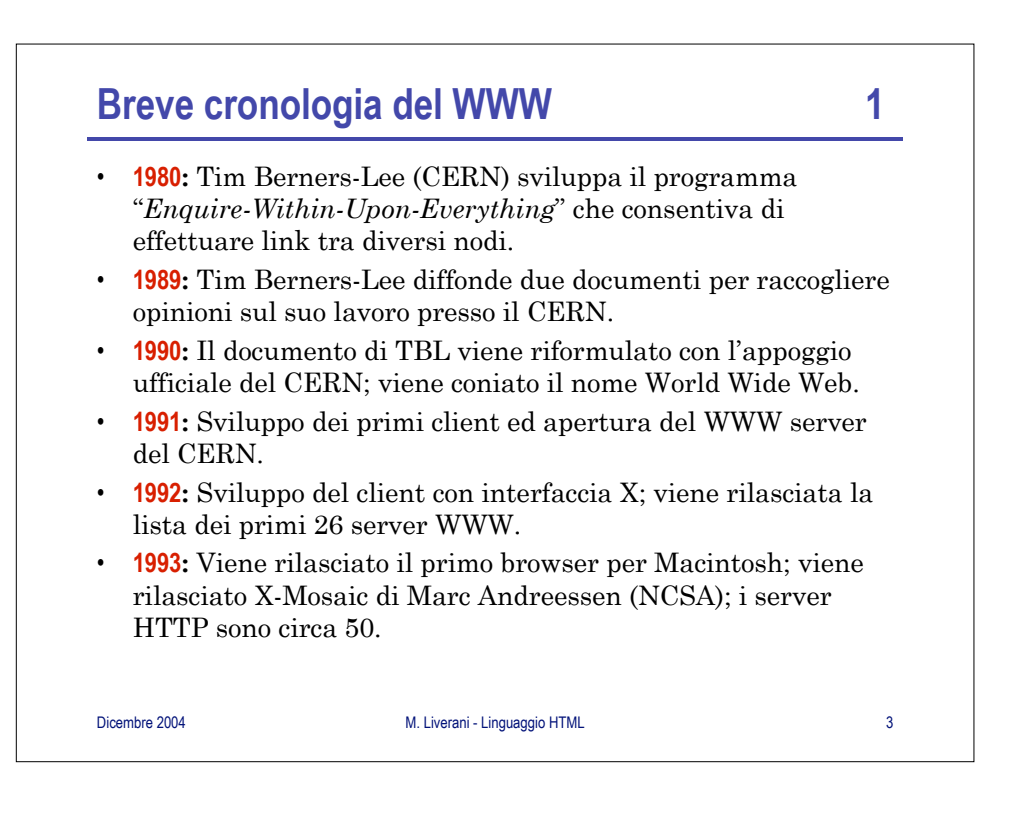

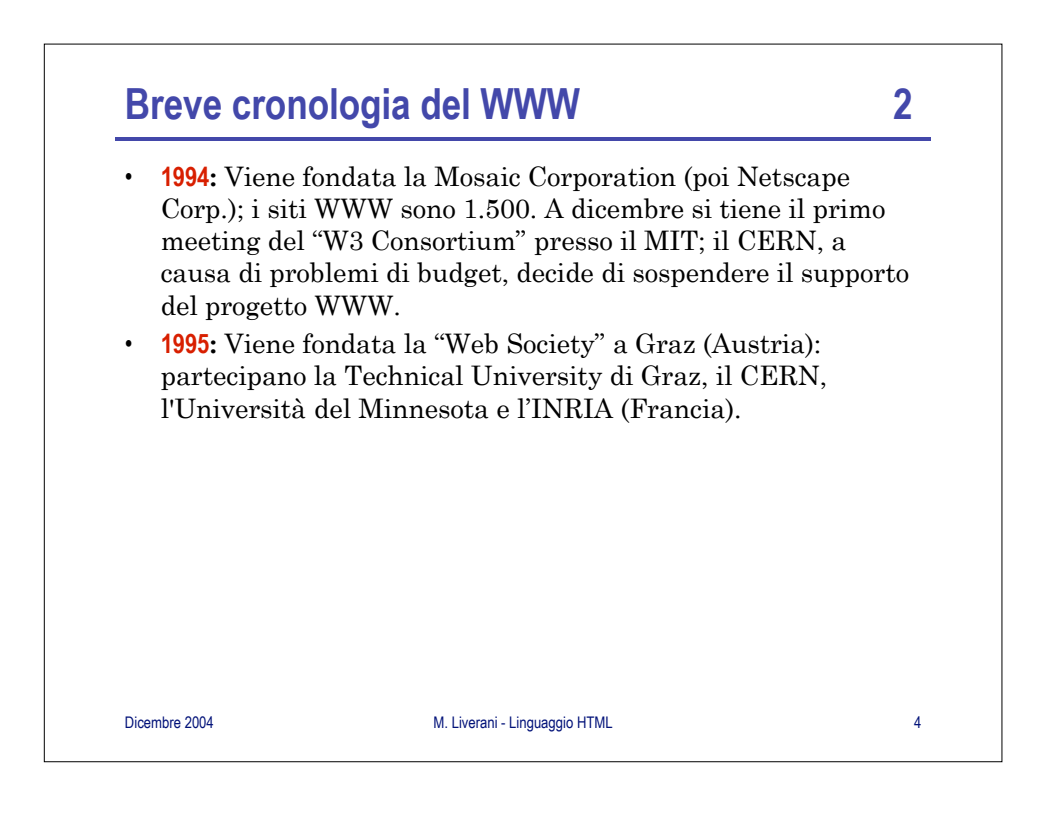

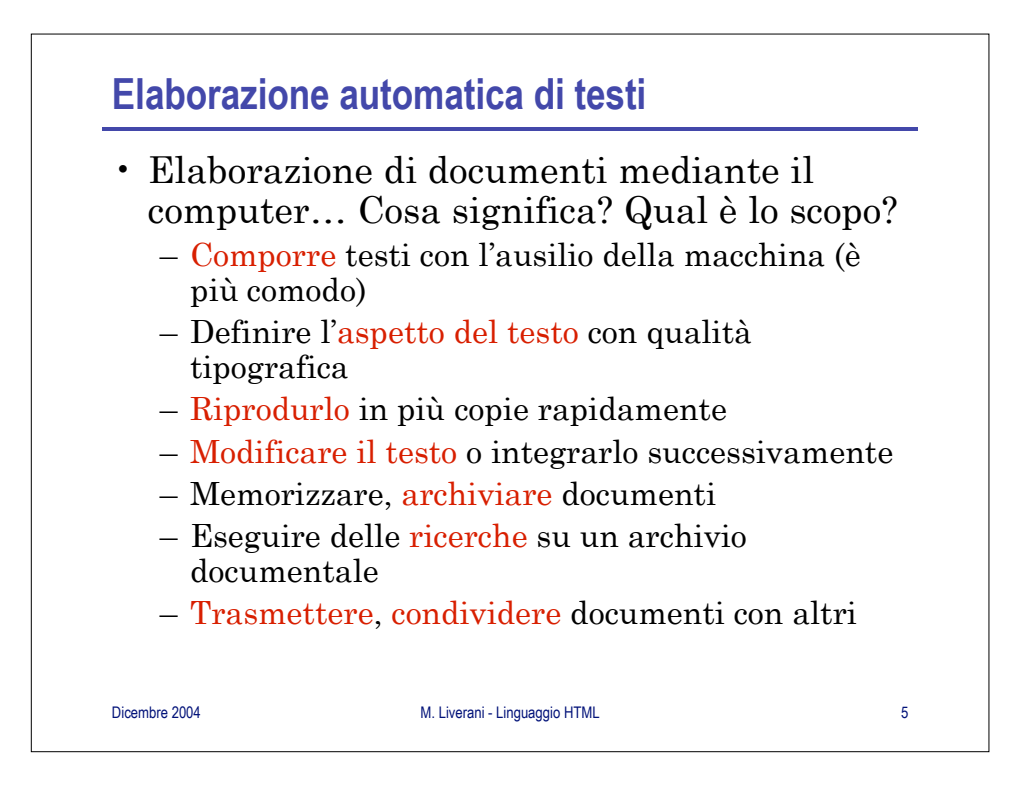

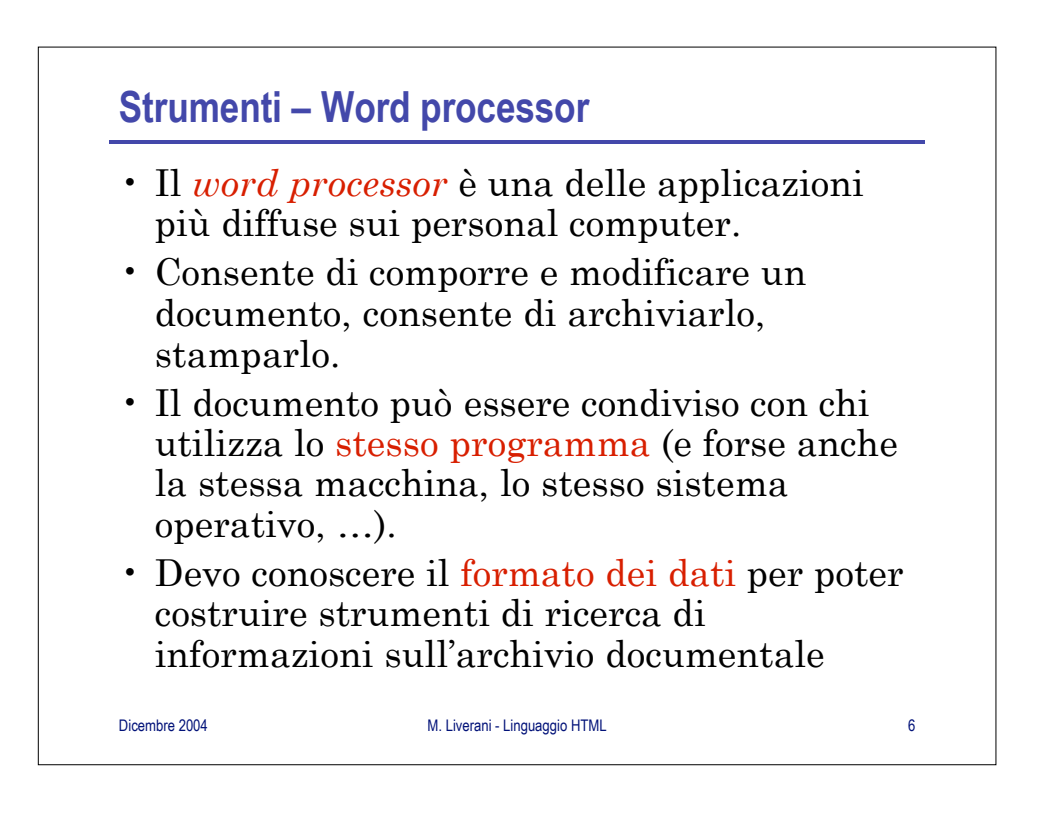

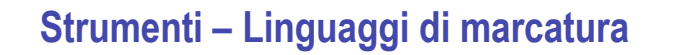

- Il linguaggio TEX (e LATEX) permette la costruzione di documenti secondo un *formato aperto* (noto a tutti), aumentando così la possibilità di condivisione e scambio
- Necessita di un "motore di *rendering*" (un programma) per poter produrre una copia leggibile del documento
- Non permette di legare le informazioni secondo una struttura non rigidamente gerarchica e sequenziale

Dicembre 2004 M. Liverani - Linguaggio HTML 7

Dicembre 2004 M. Liverani - Linguaggio HTML 8 **HyperText Markup Language** • È un "linguaggio di marcatura" del testo: – Non è un linguaggio di programmazione – È costituito da un insieme di parole chiave (*tag* o marcatori) con cui identifica porzioni del documento – È nato con l'obiettivo di consentire la definizione di documenti ipertestuali distribuiti su una rete di computer • HTML viene definito come applicazione di SGML (*Standard Generalized Markup Language*)

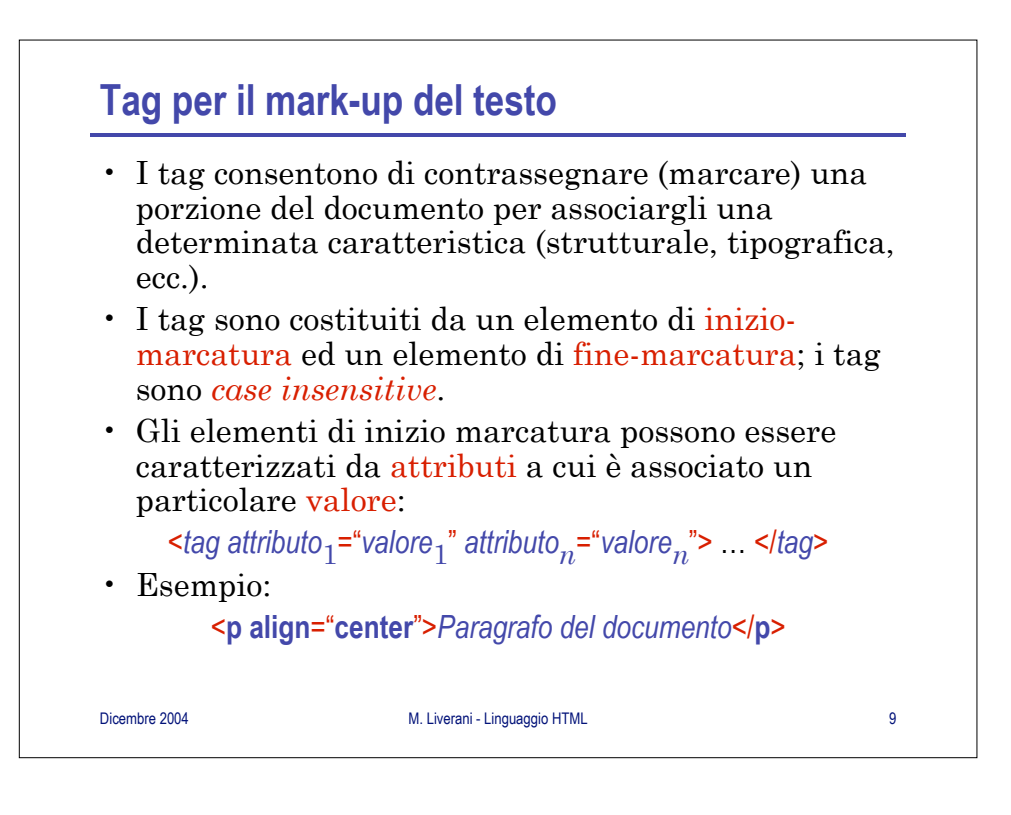

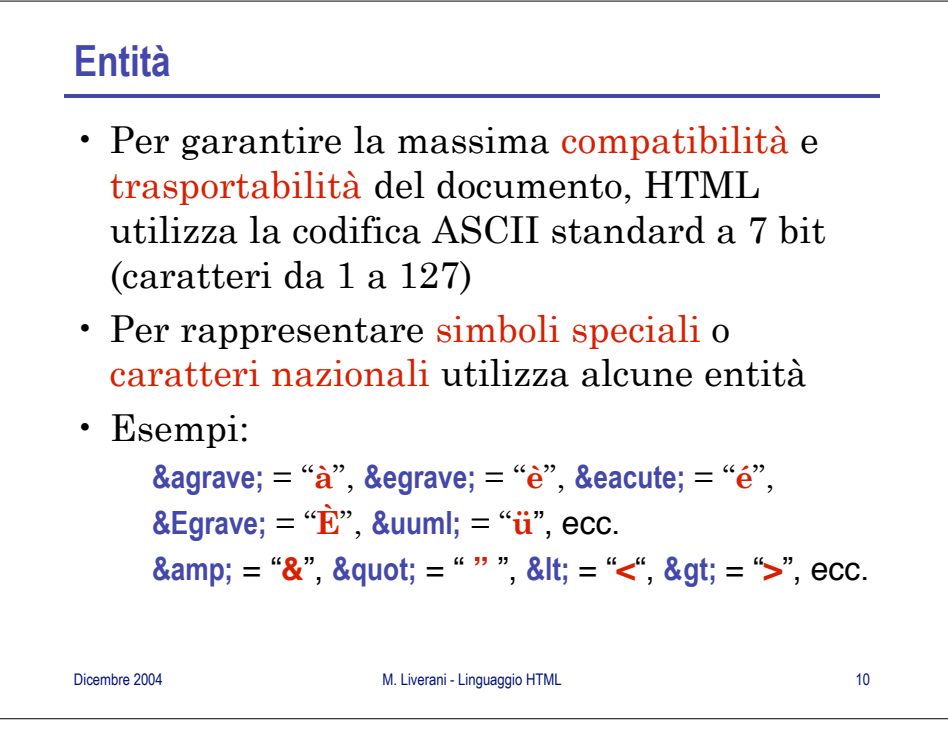

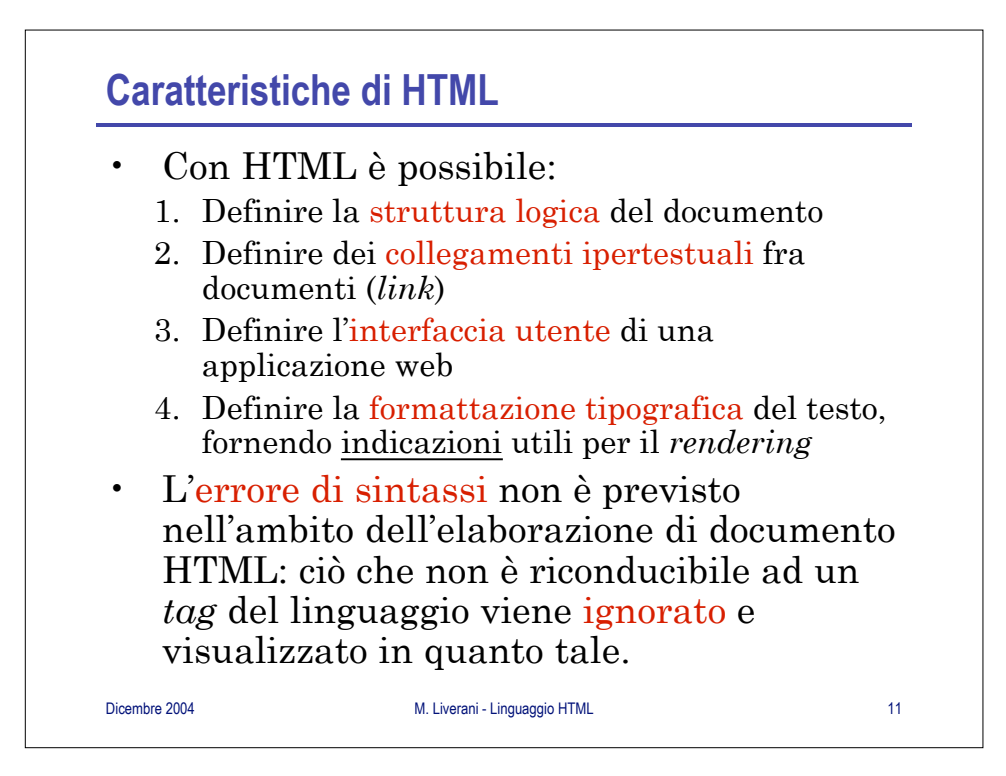

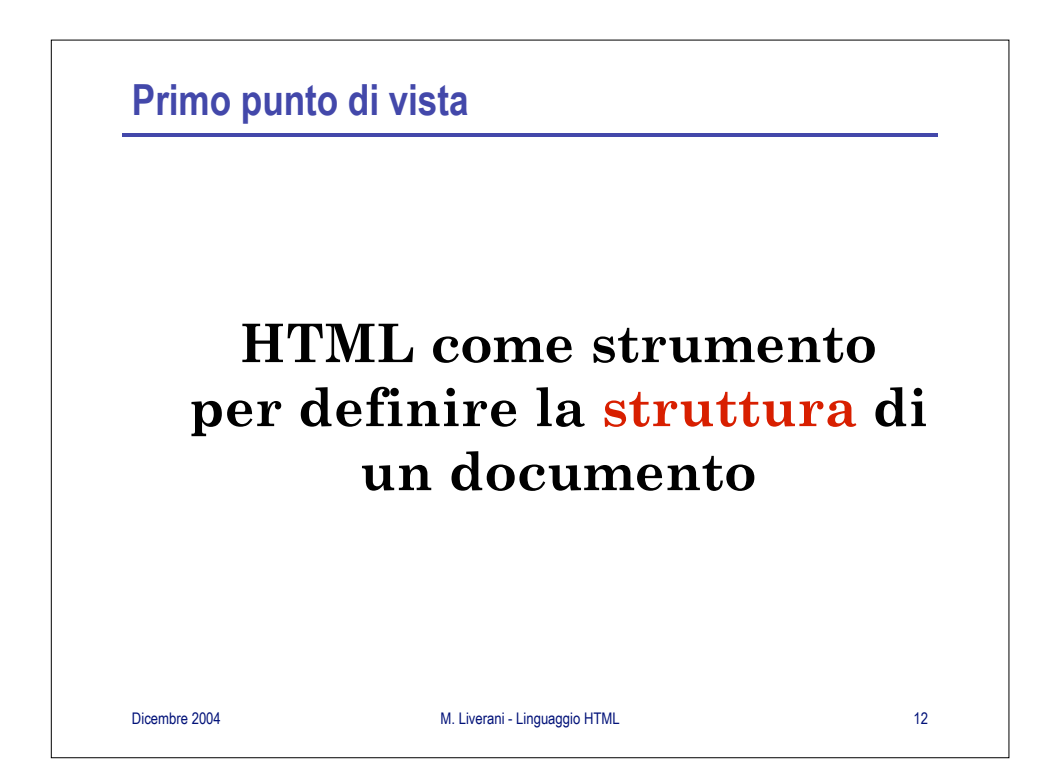

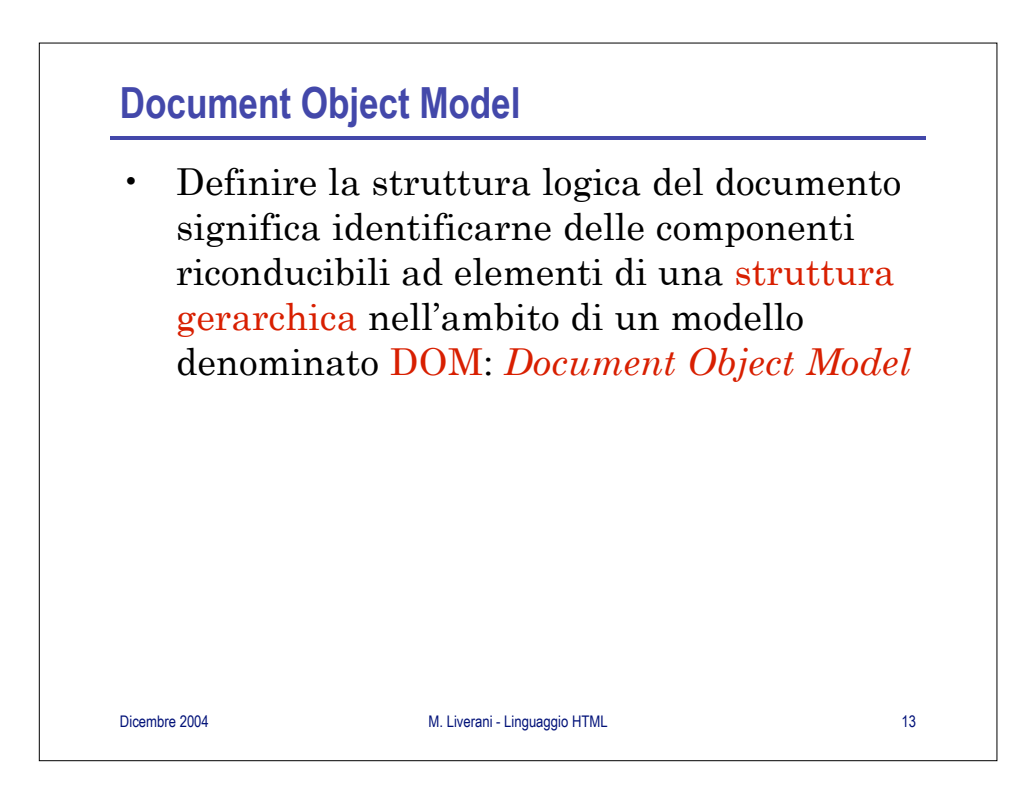

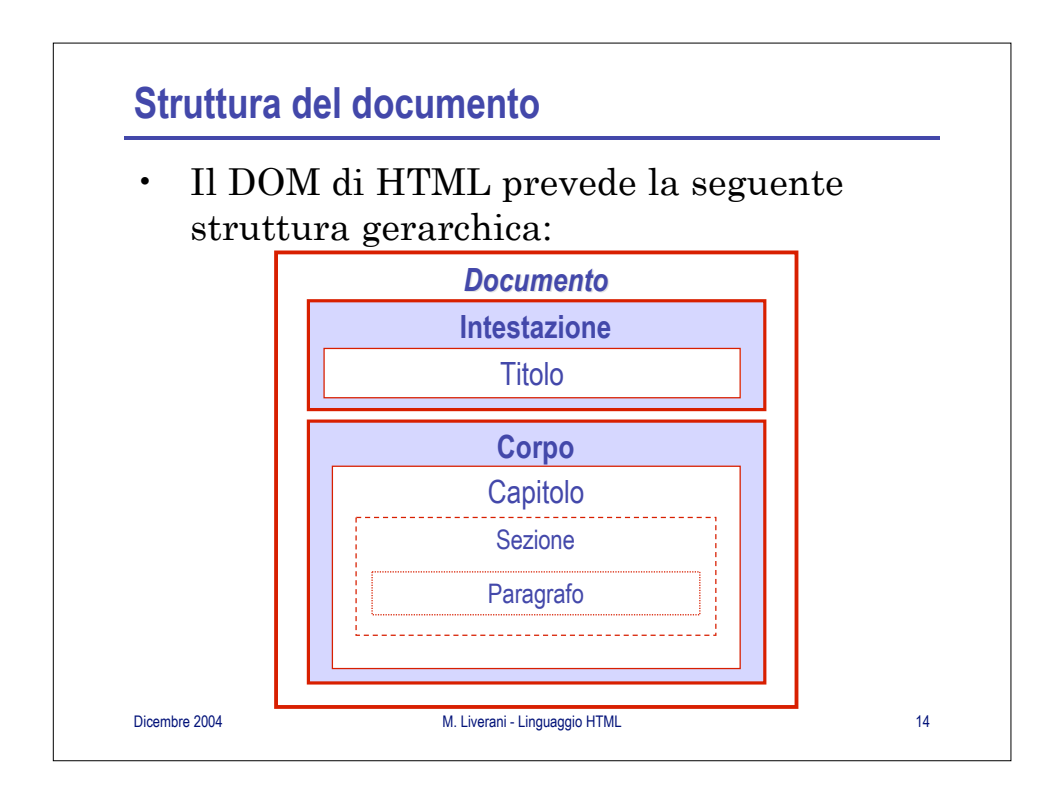

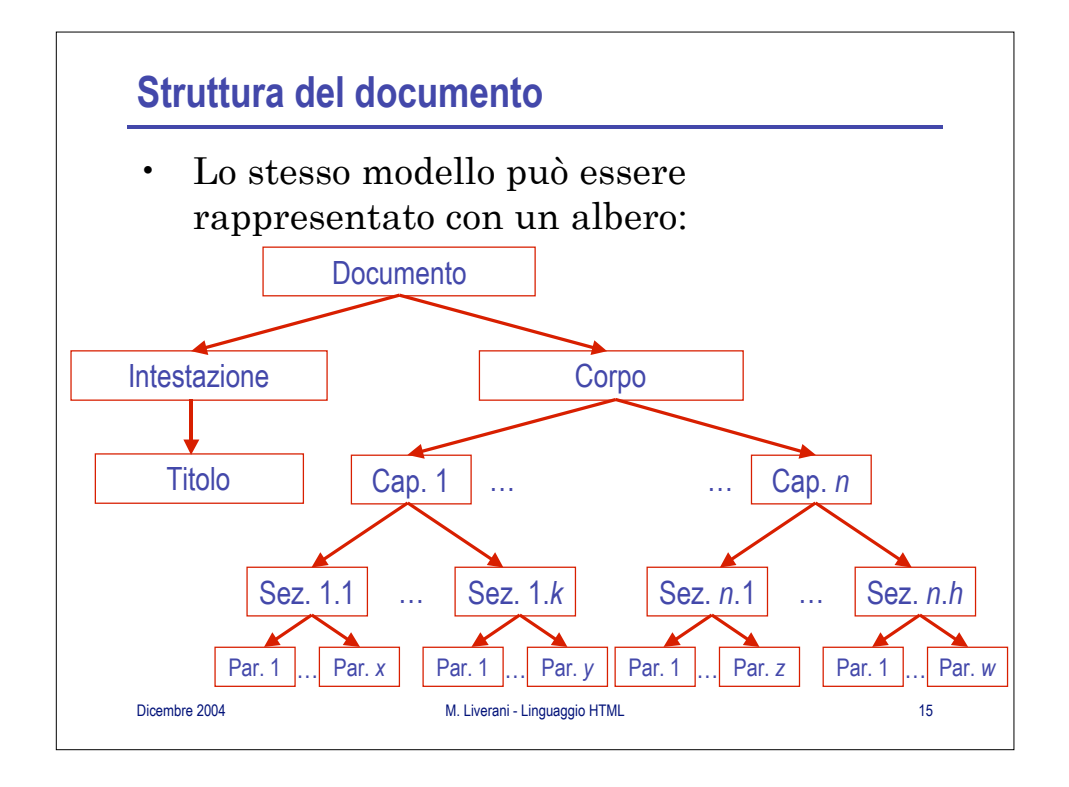

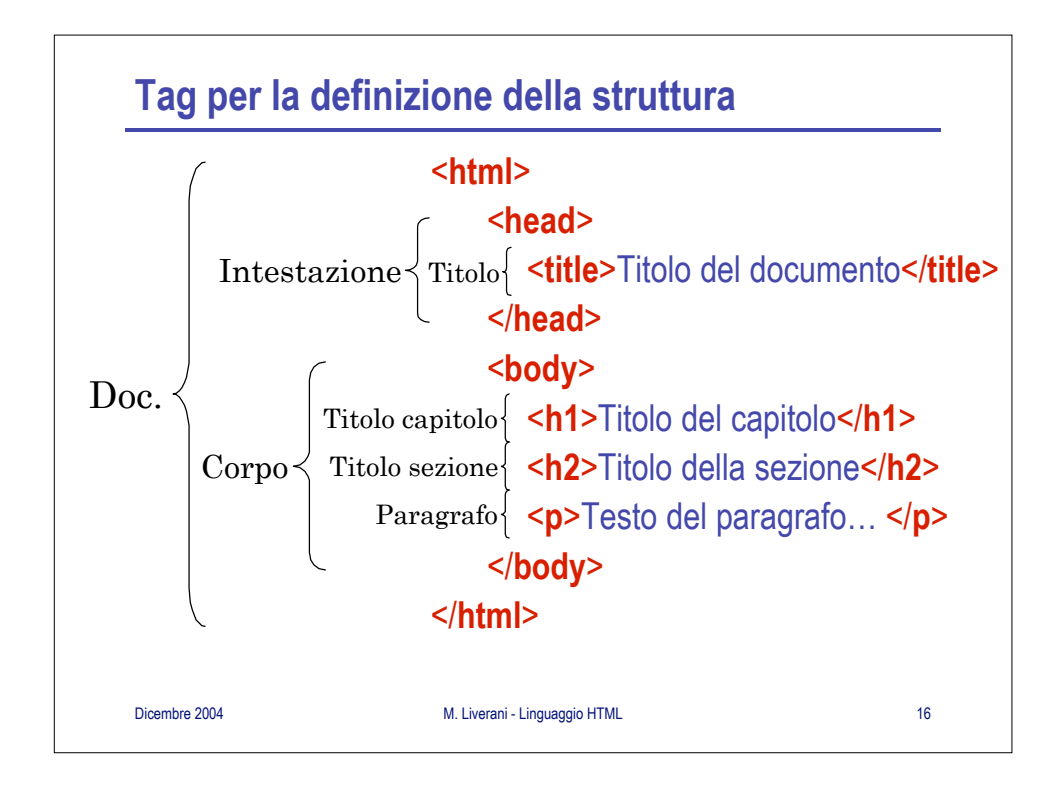

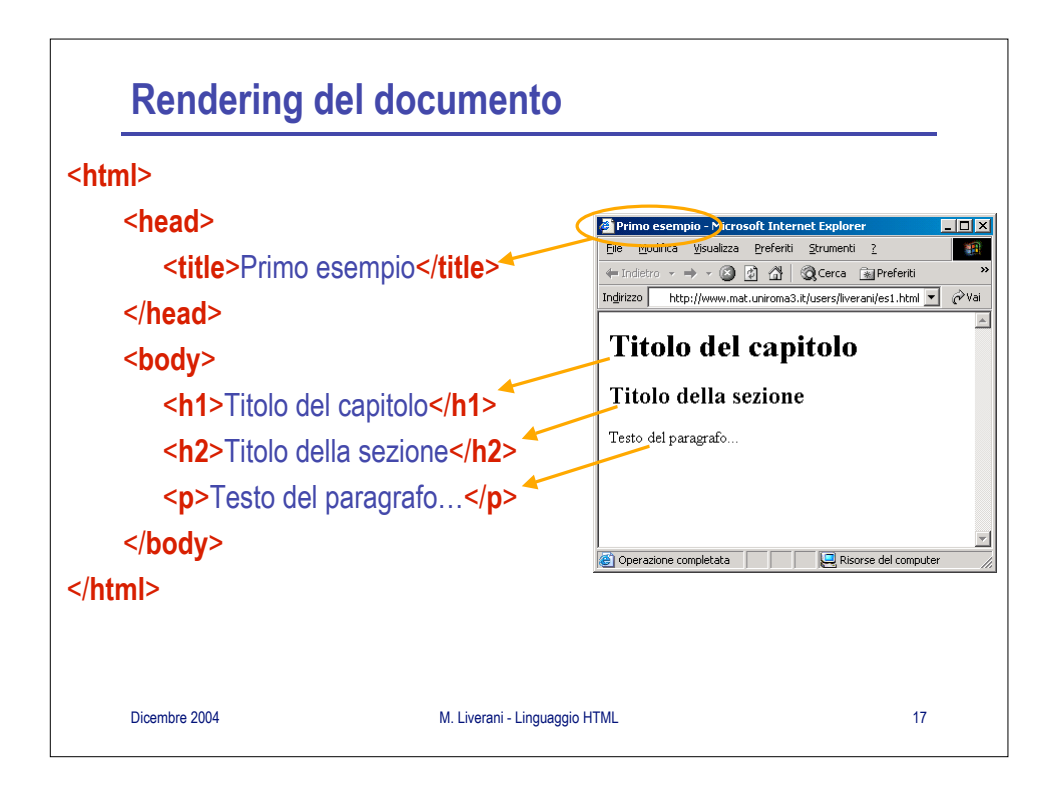

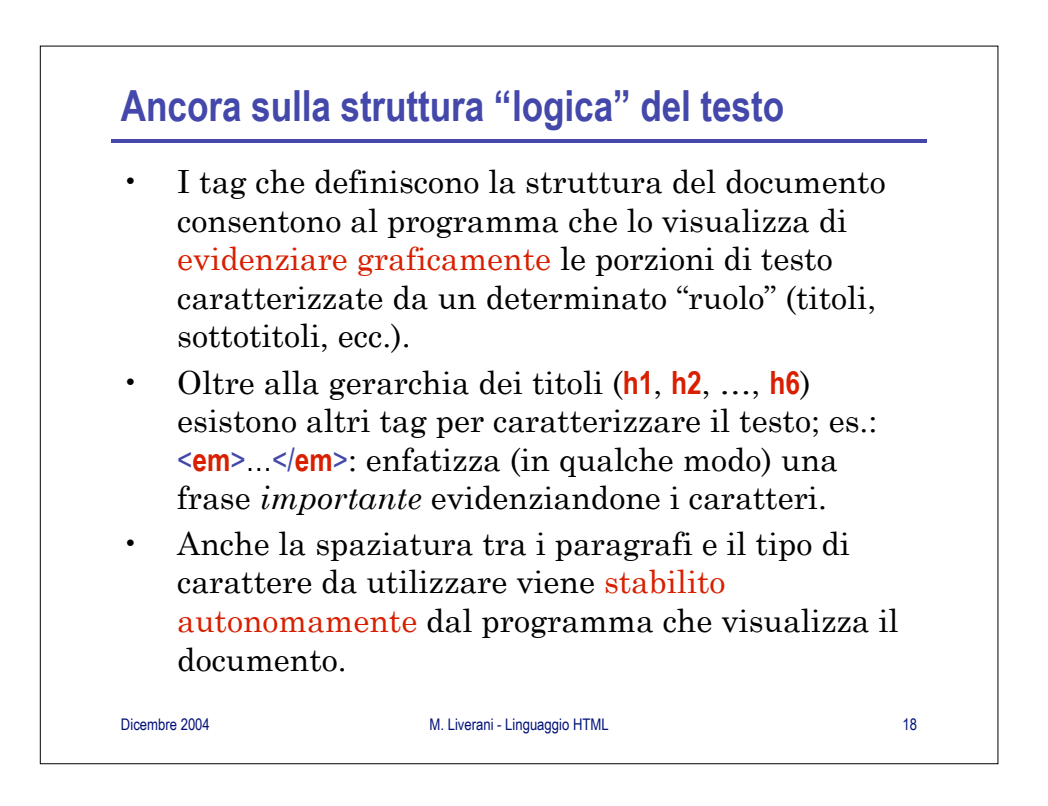

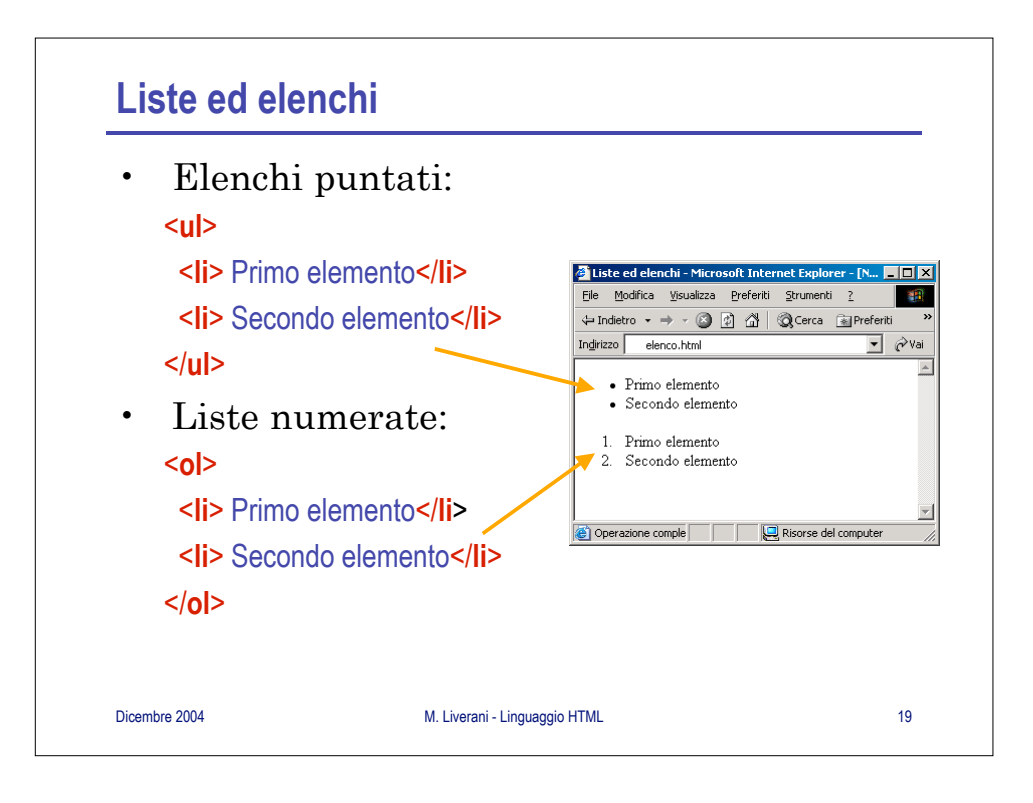

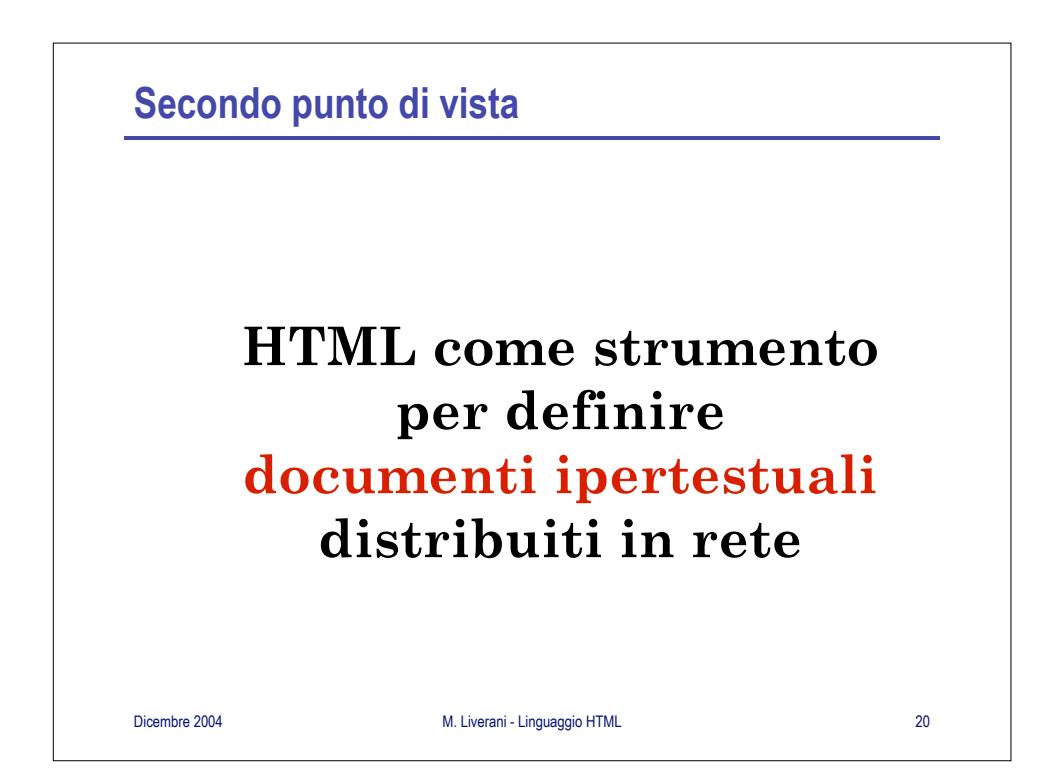

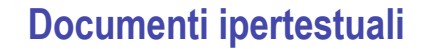

- I documenti HTML possono contenere riferimenti (*link* ipertestuali) ad altri documenti
- In questo modo la lettura del testo può non essere rigidamente sequenziale: invece di una sequenza di pagine (come in un libro) ottengo una rete di pagine (una sorta di *grafo* con pagine fra loro correlate)
- Il riferimento ad una risorsa (documento o altro) viene espresso mediante un URL (*Uniform resource Locator*)

Dicembre 2004 M. Liverani - Linguaggio HTML 21

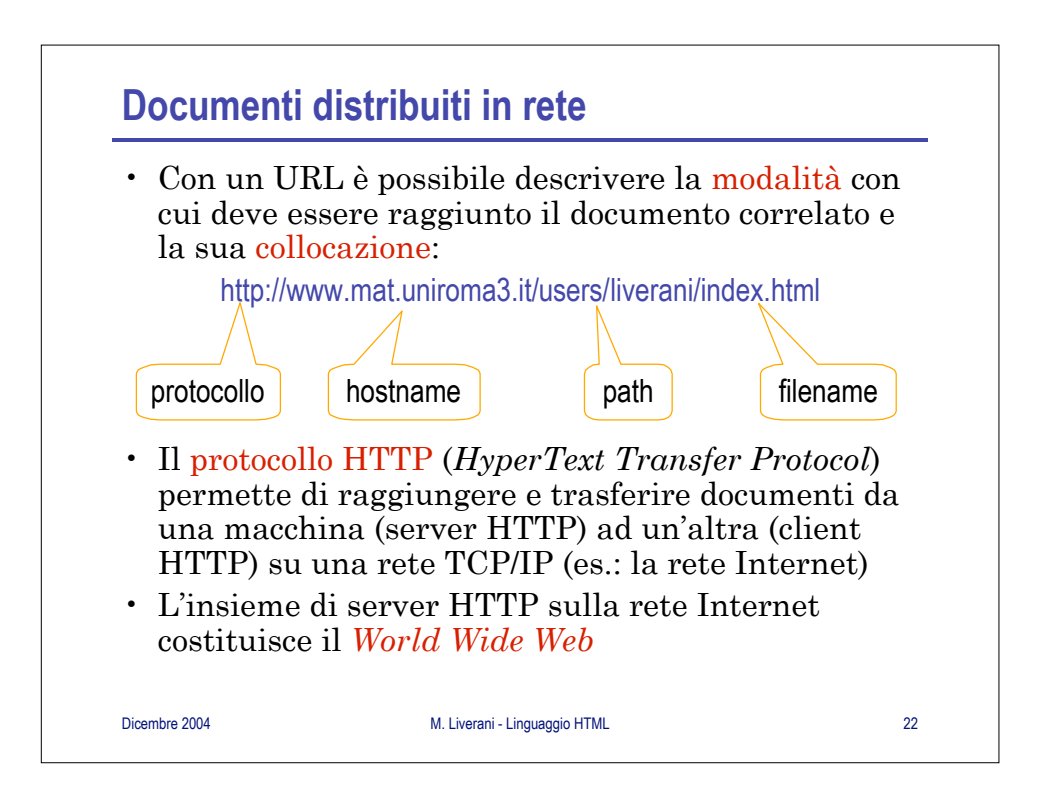

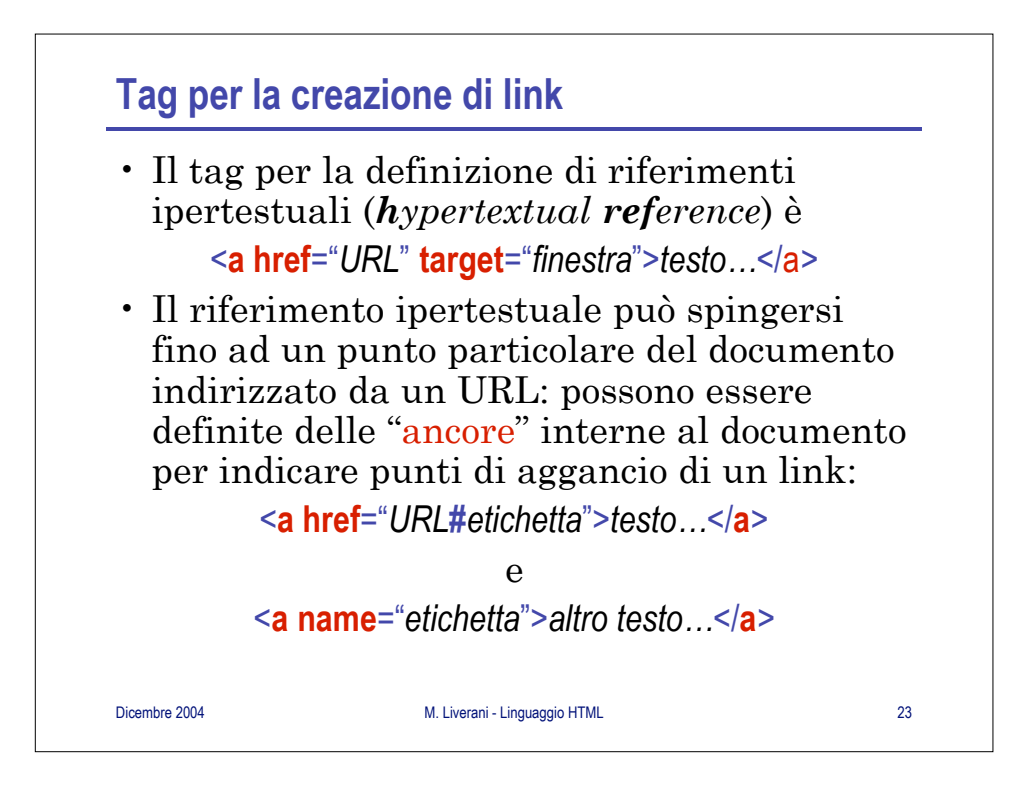

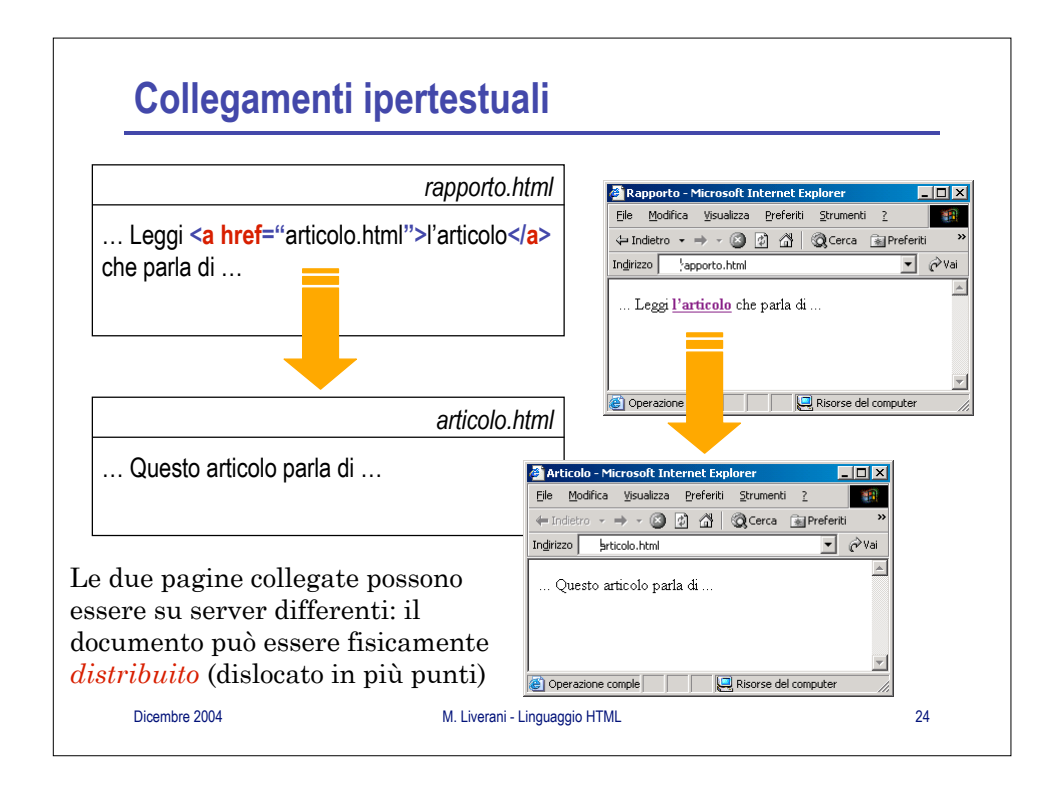

## **Altri tipi di link**

- Definendo un link è possibile indicare il protocollo con cui potrà essere raggiunta la risorsa collegata (documento, file, …).
- Se il protocollo è differente da HTTP (es.: FTP, MAILTO, …)verrà attivato un programma adatto a trattarlo (a volte lo stesso browser gestisce più protocolli).
- Se il tipo di documento richiesto non può essere visualizzato dal browser (es.: documento Word, PDF, Postscript, ecc.), tipicamente viene attivato un programma adeguato, ovvero il file viene salvato sul computer.

Dicembre 2004 M. Liverani - Linguaggio HTML 25

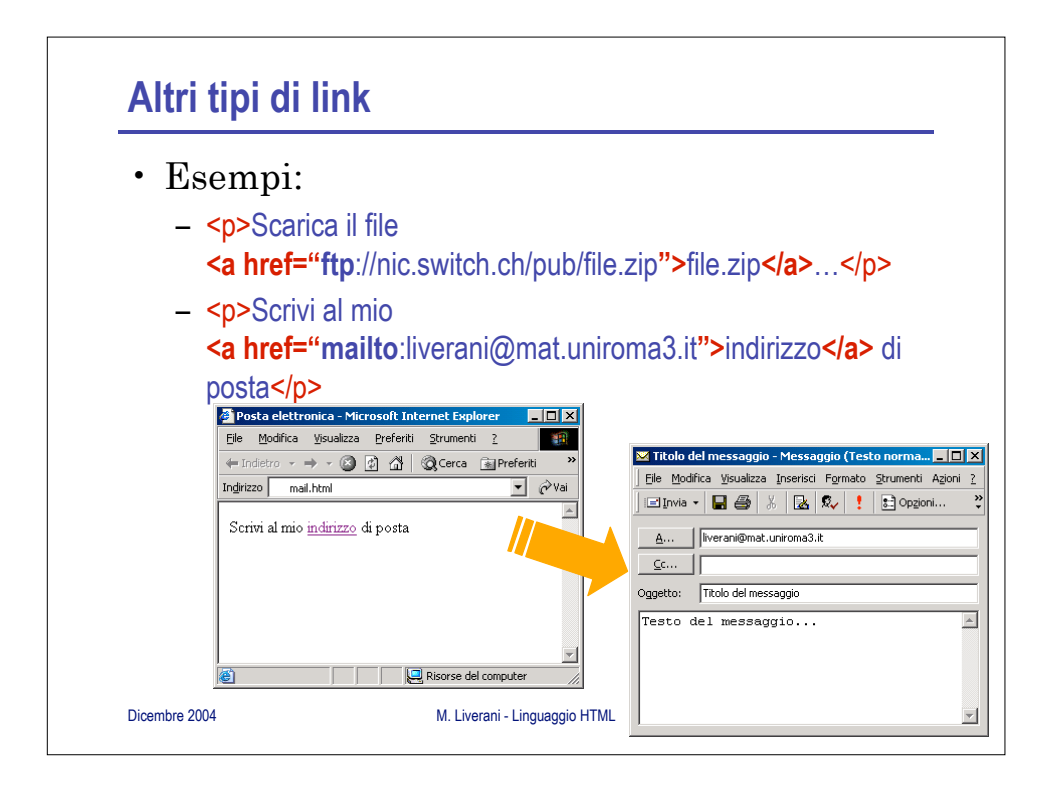

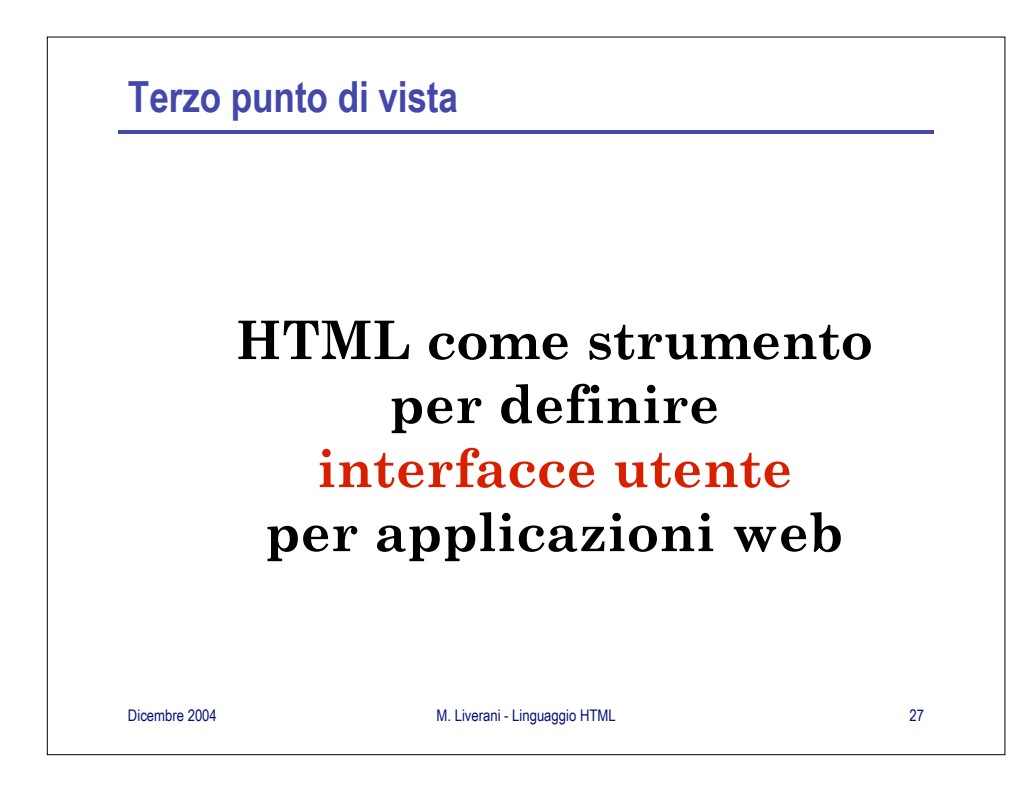

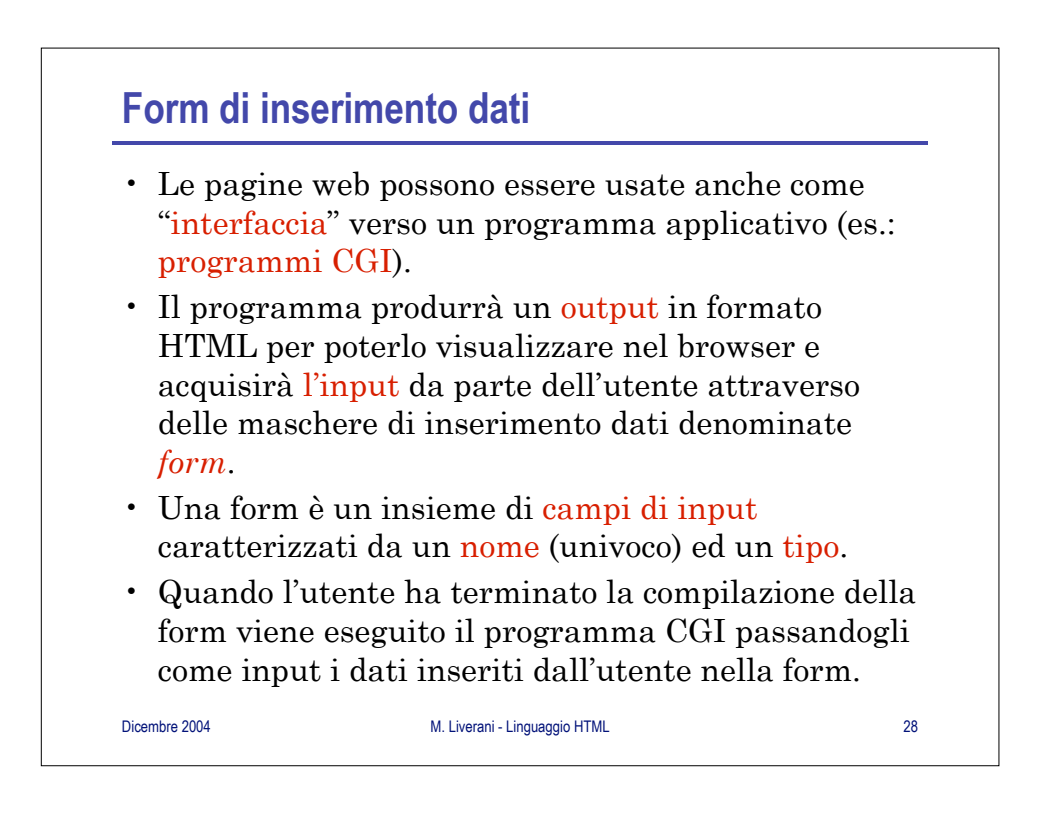

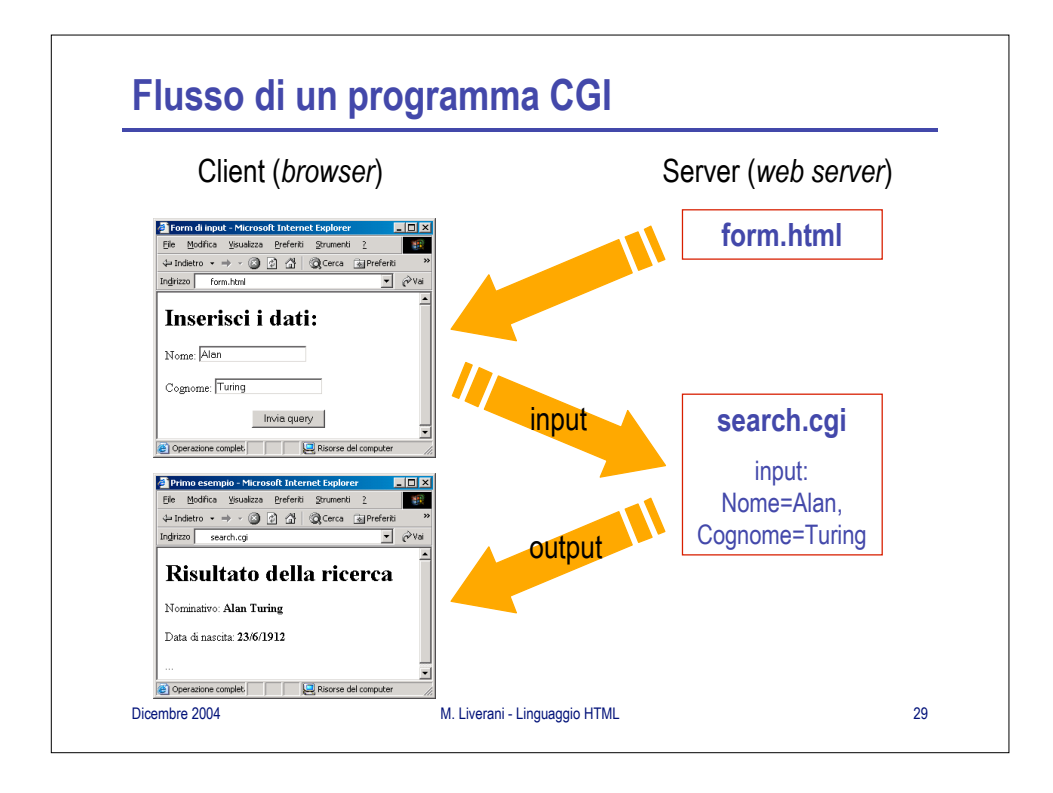

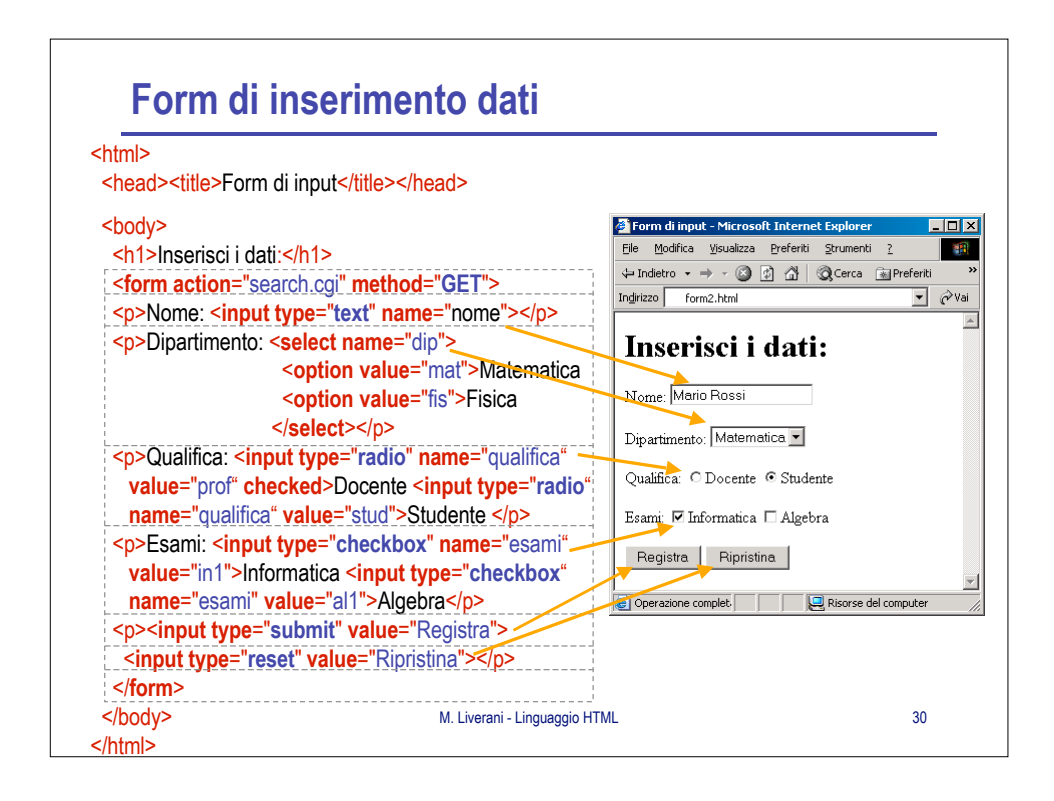

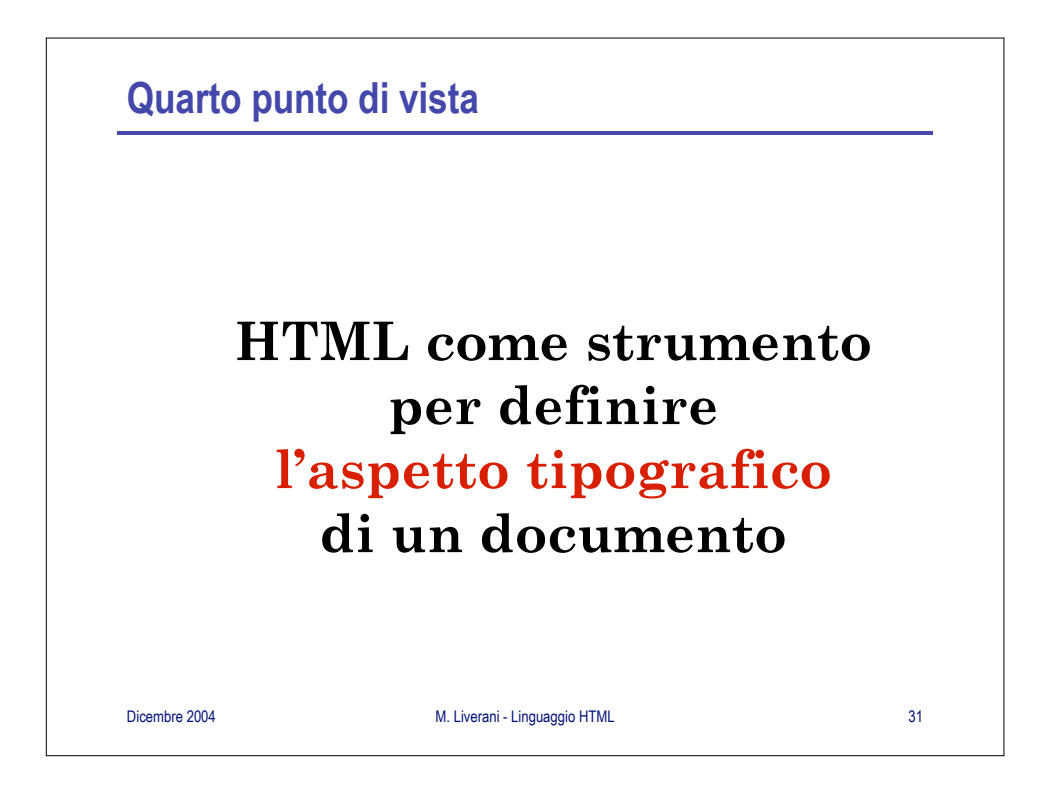

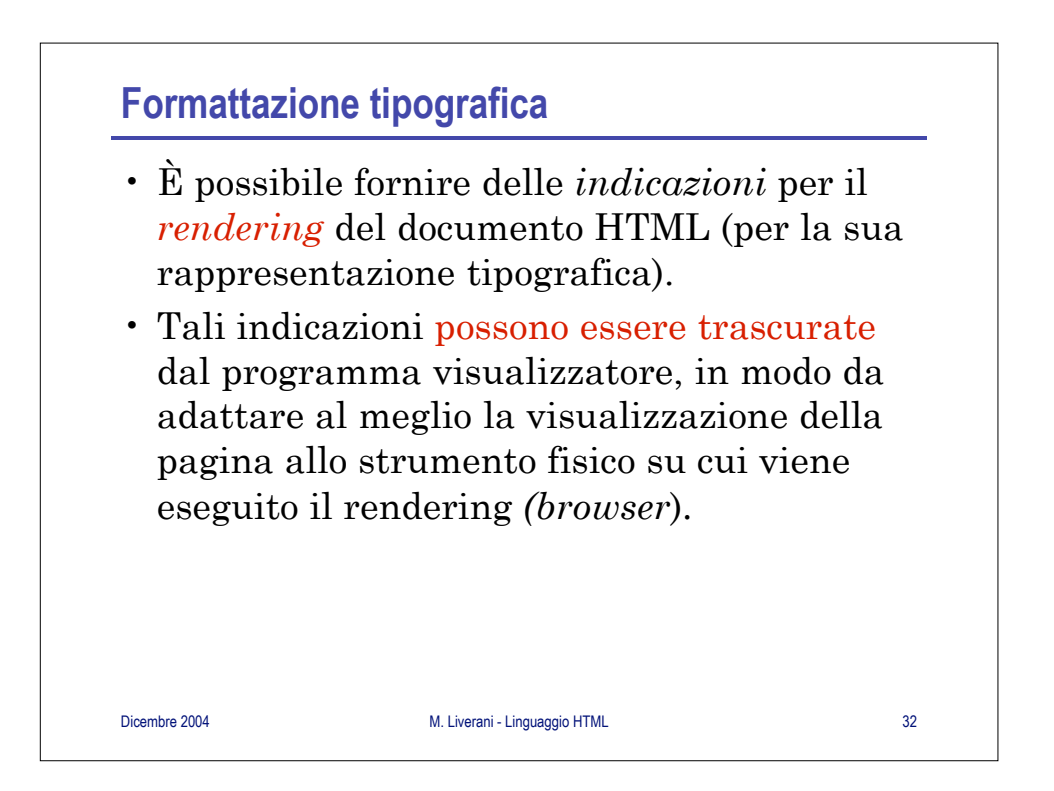

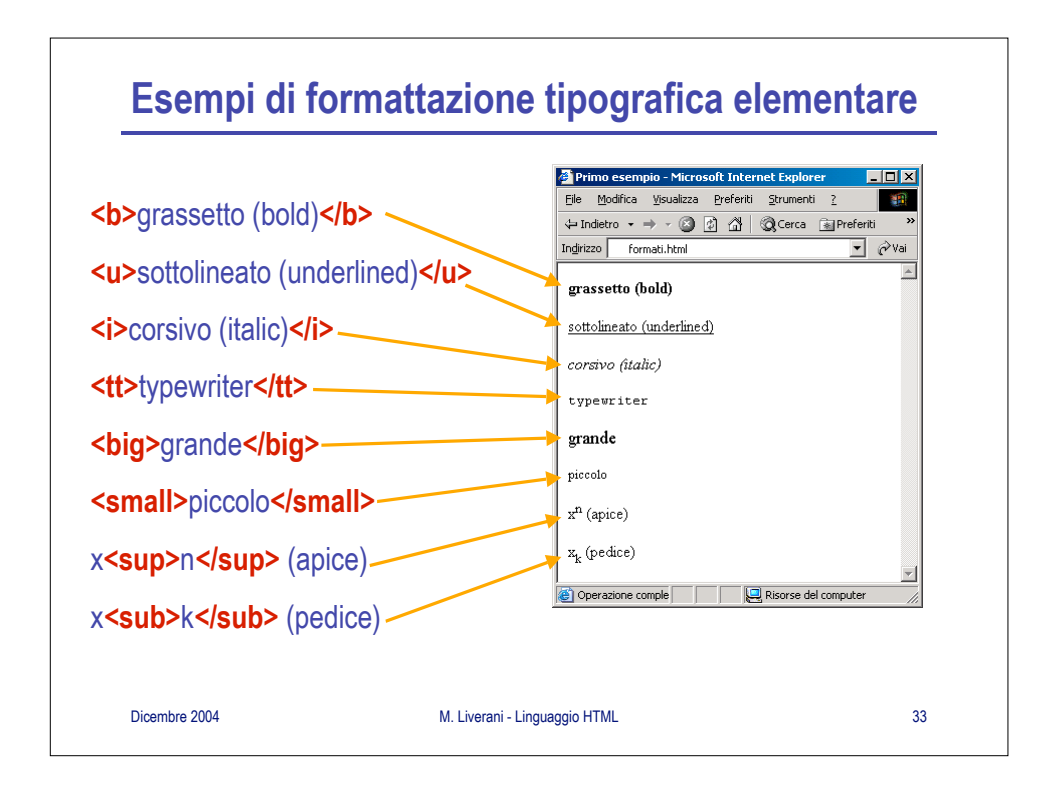

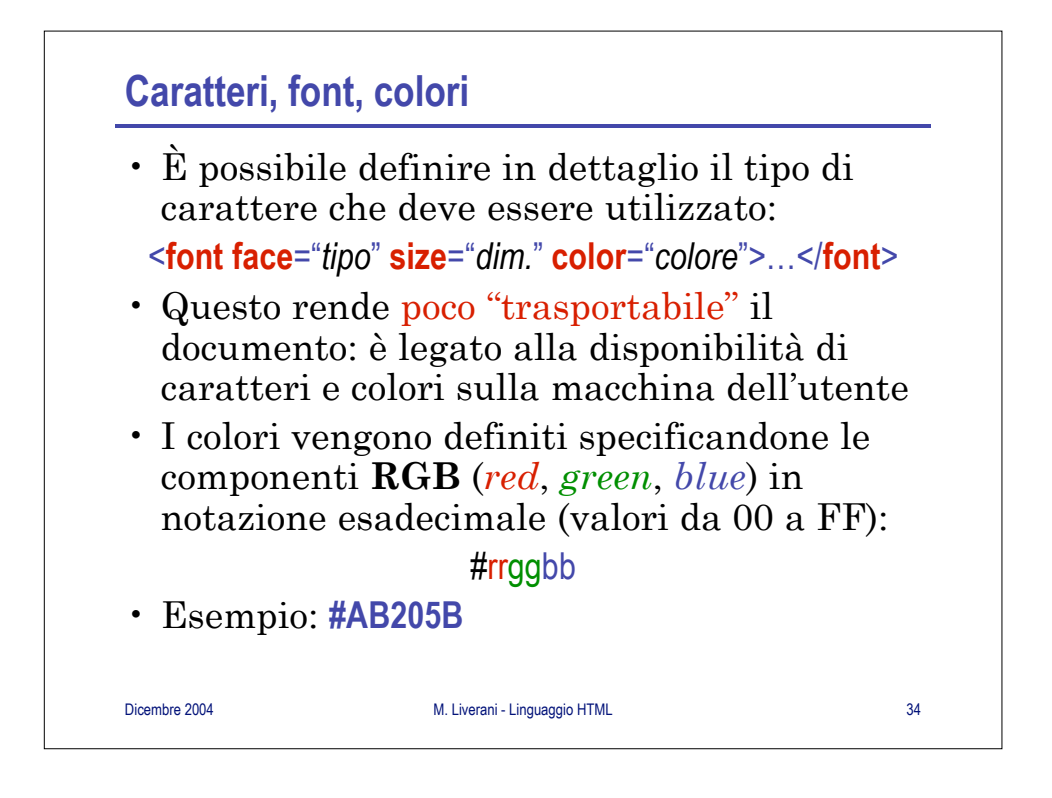

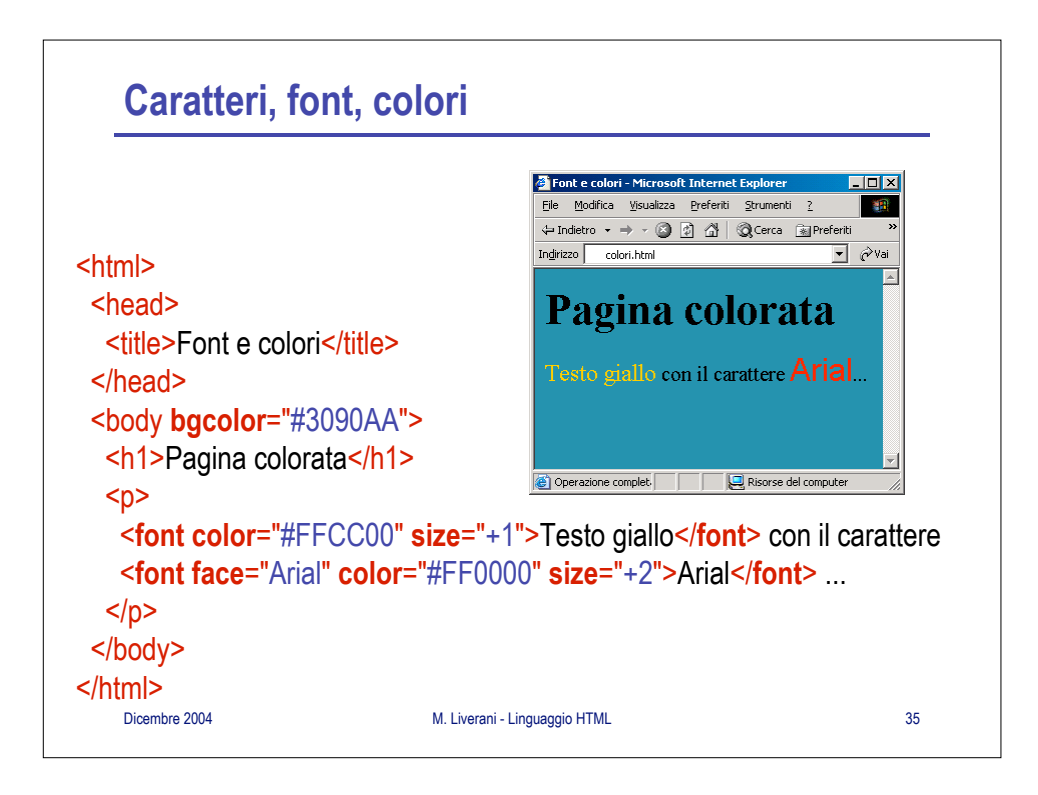

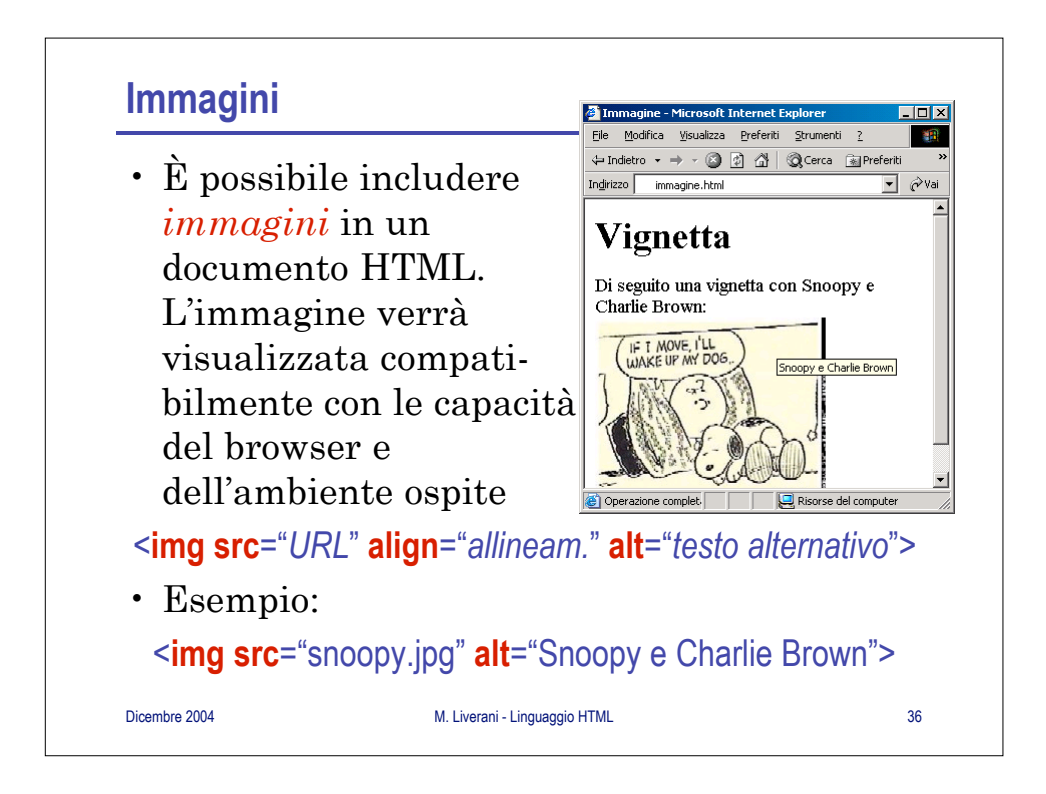

## **Fogli di stile**

- Negli anni HTML si è arricchito di numerosi tag di caratterizzazione grafica degli elementi della pagina fino a perdere la sua originaria eleganza e portabilità.
- Per semplificare la costruzione di pagine HTML con una forte connotazione tipografica e cromatica, ritornando all'obiettivo originale del linguaggio (definire una struttura logica del documento) sono stati introdotti i fogli di stile (*Cascading Style Sheet* – CSS).
- Nel CSS vengono definite le caratteristiche tipografiche dei tag presenti nella pagina.

Dicembre 2004 M. Liverani - Linguaggio HTML 37

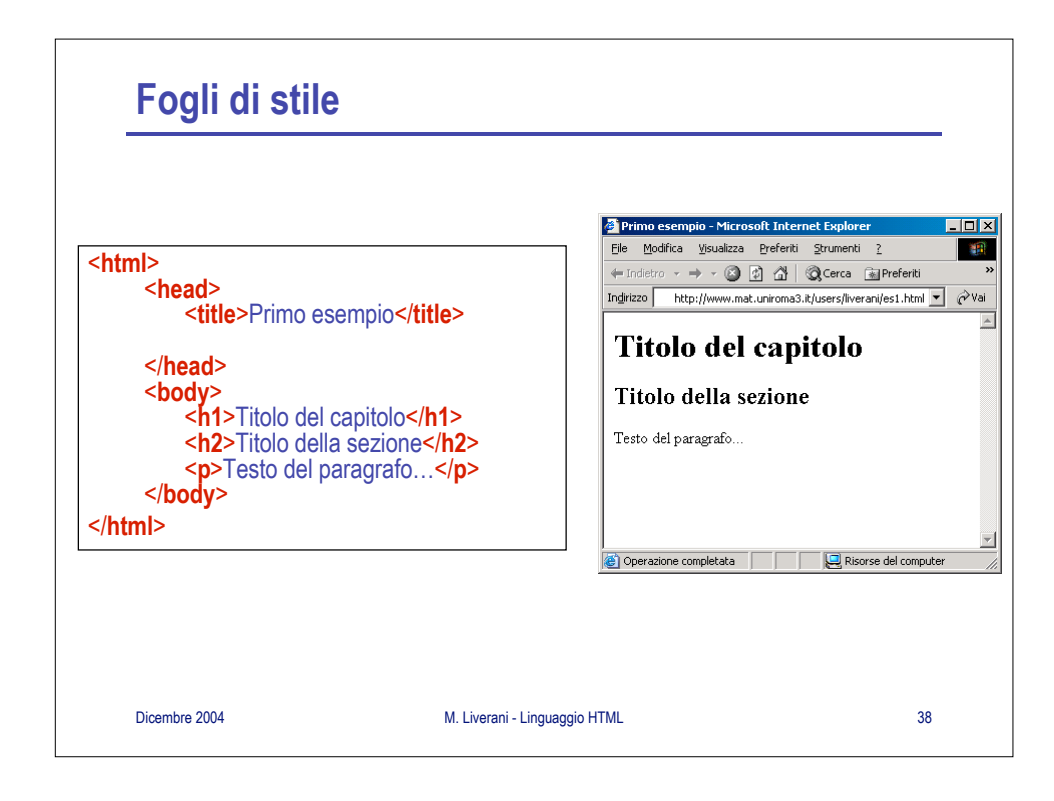

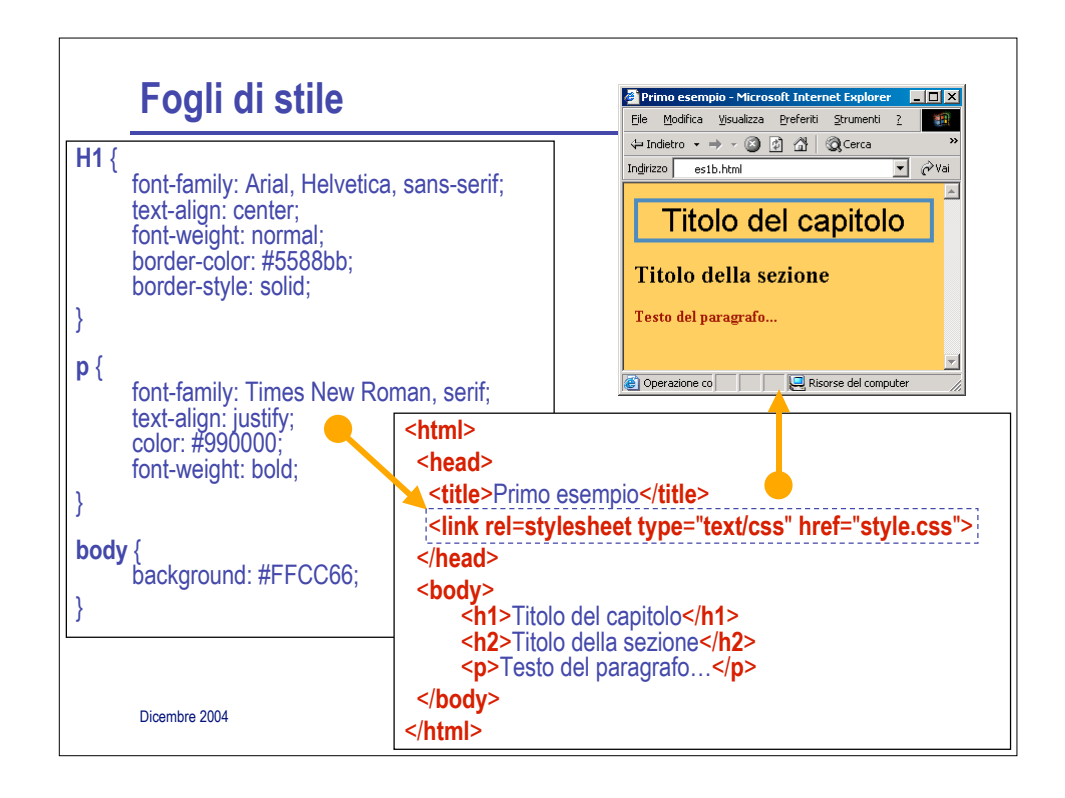

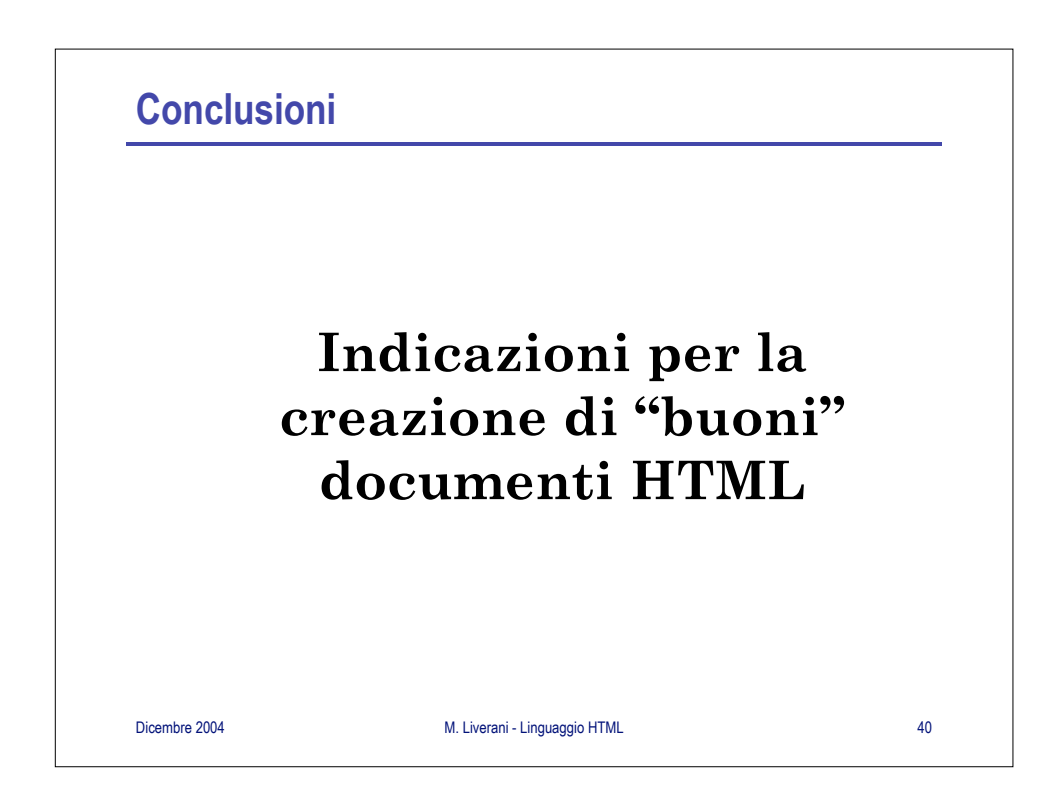

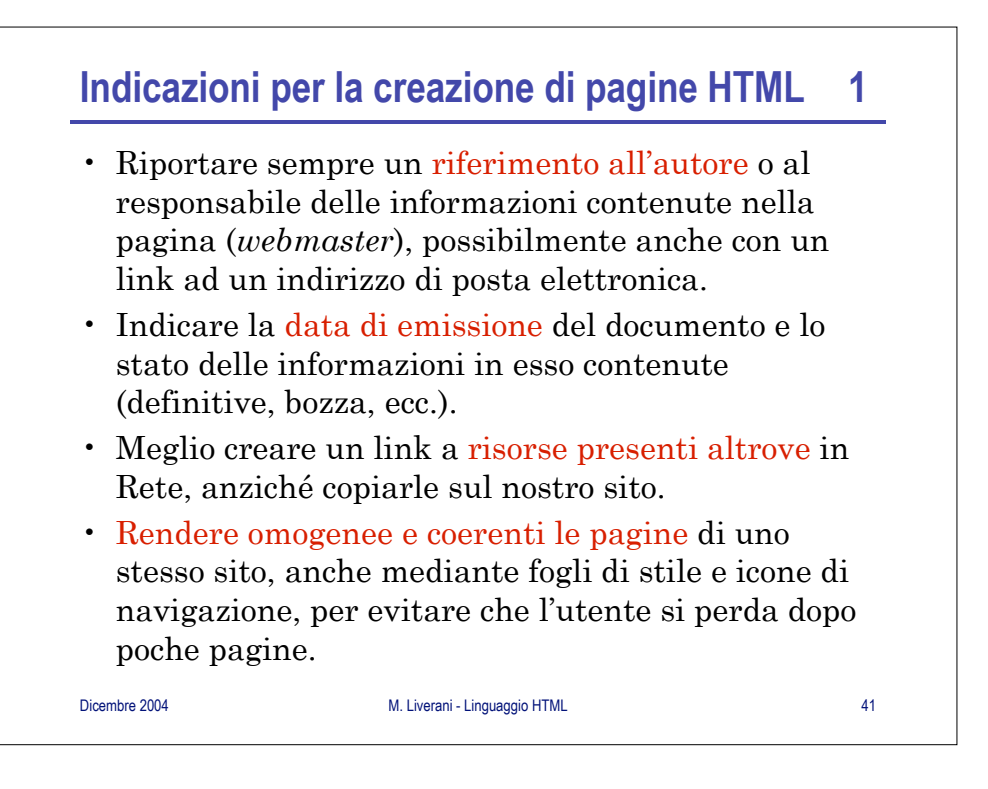

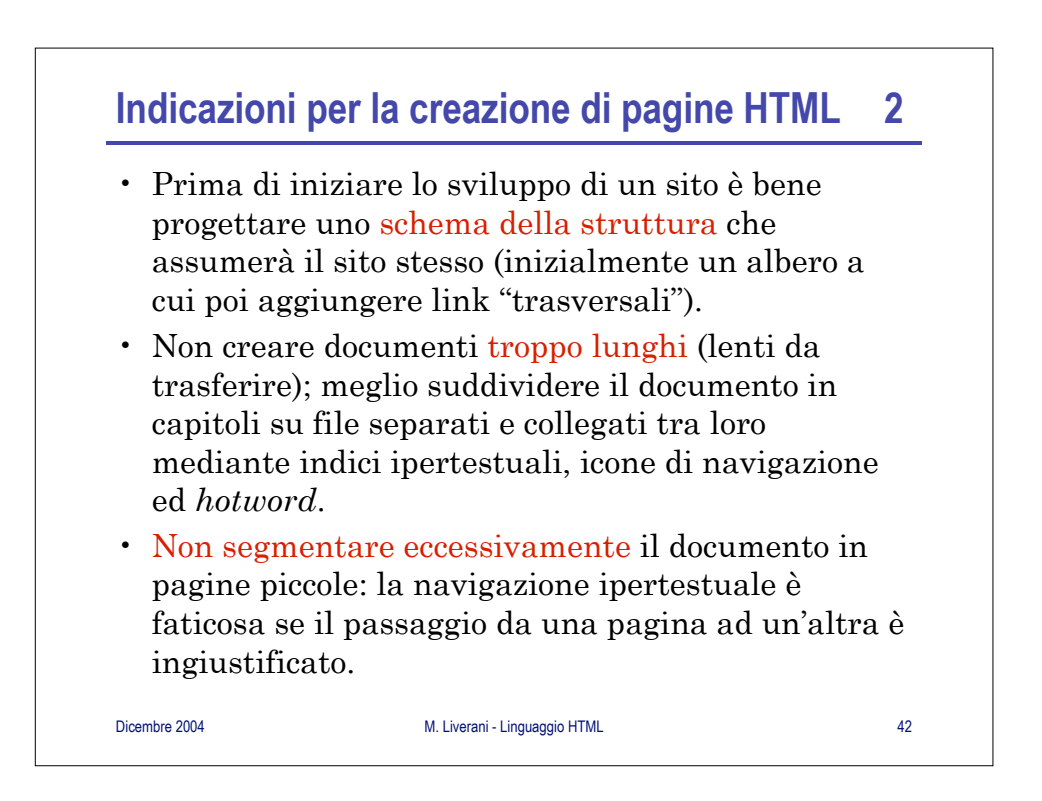

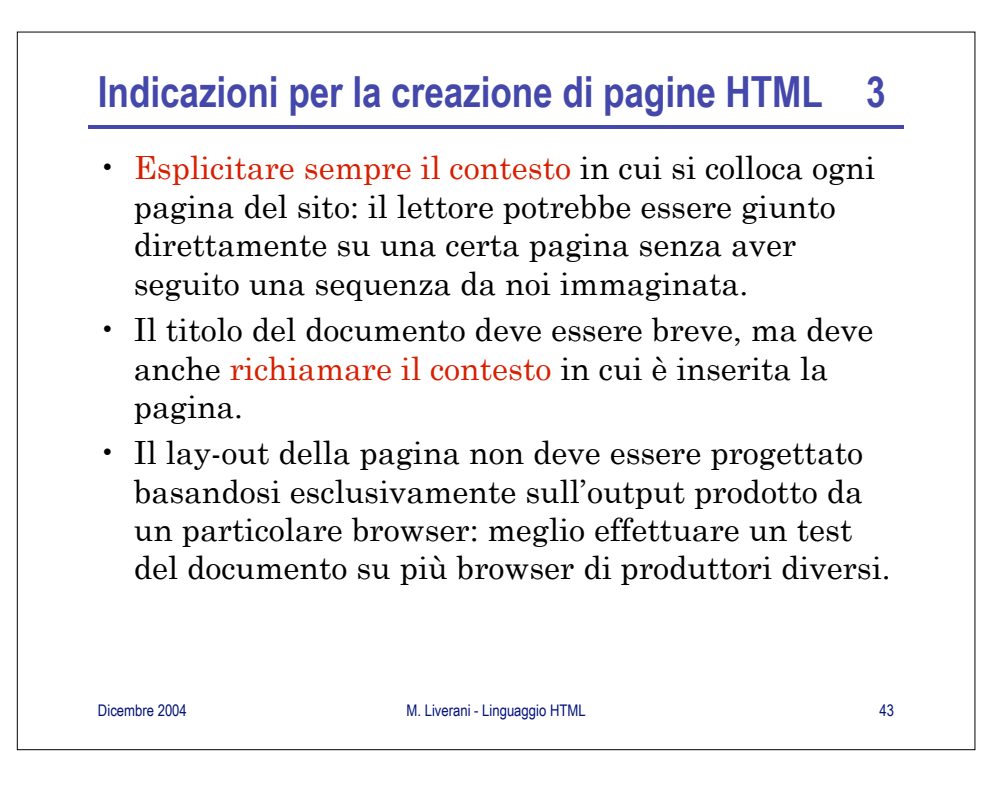

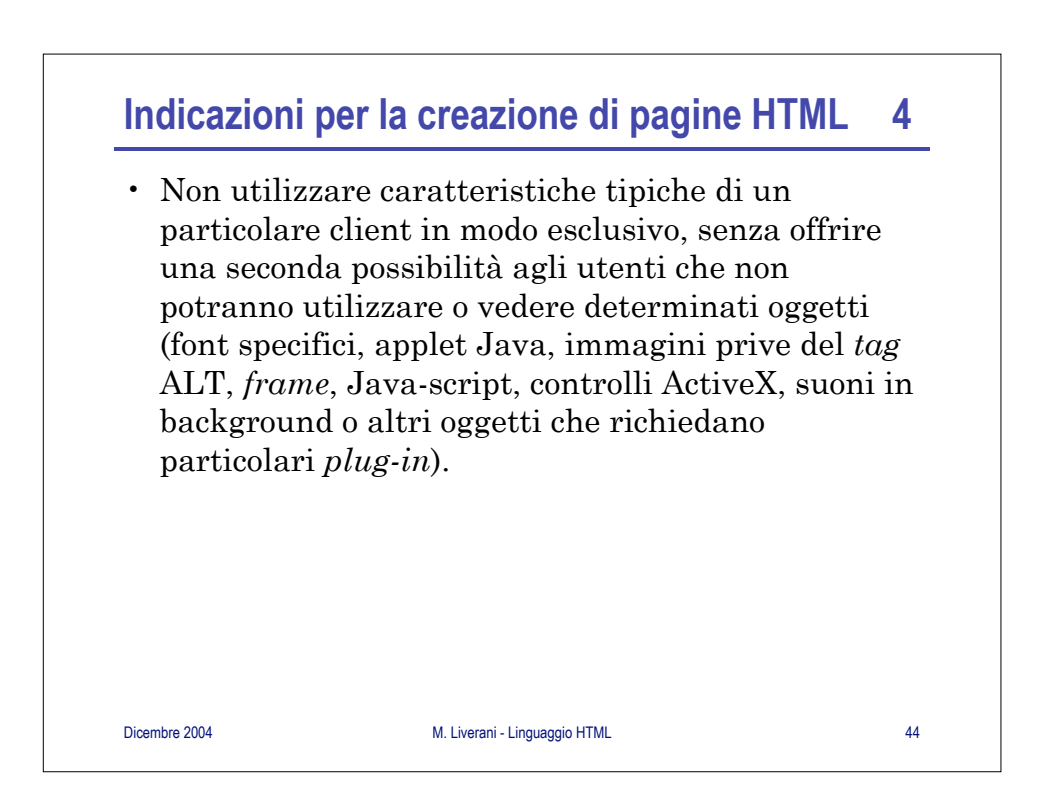

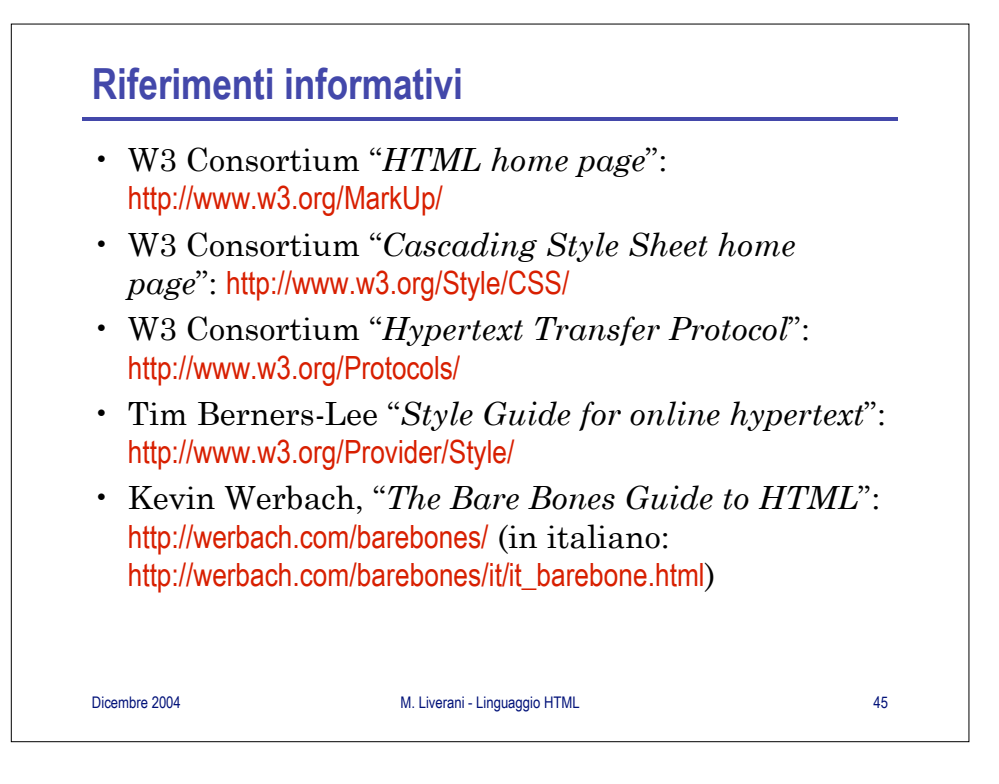